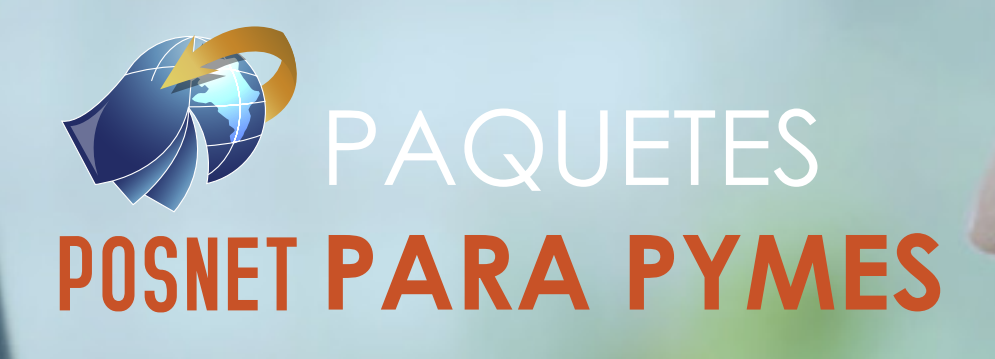

El **Sistema** más **Efectivo** y **Confiable** para la **GESTIÓN COMERCIAL**

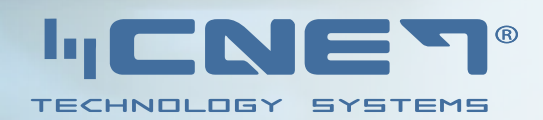

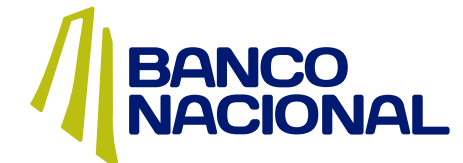

### **Sistema de Planificación de Recursos Empresariales**

POSNET, es el software de gestión comercial que le permitirá a la micro, pequeña y mediana empresa impulsarse hacia el éxito a través de una solución integral capaz de ofrecer el orden, el control y la información que los empresarios necesitan para tener más rentabilidad y tomar las mejores decisiones en su negocio.

### **ERP**

 Un ERP (Planificación de Recursos Empresariales), le permite personalizarlo y optimizarlo para su negocio. Dar tiempos rápidos de respuesta a sus problemas con un eficiente manejo de información, toma de decisiones y minimización de los costes. También le proporciona mejoras en cuanto al servicio al cliente, administración de compras, CXC, CXP, activos e inventarios, facturación, todo para brindarle una mayor competitividad conforme haya cambios en el medio. Administrar la contabilidad de todos los movimientos de dinero con sus respectivas cuentas contables de su empresa como también el manejo de planillas de empleados, manejando su expediente electrónico, deducciones, amonestaciones entre otros, con el fin de generar su cálculo de planilla con diferentes modalidades de pago como mensual, quincenal, bisemanal, entre otras, seleccionando la moneda de pago y generando reportes de pagos de liquidaciones, normales, vacaciones y aguinaldos.

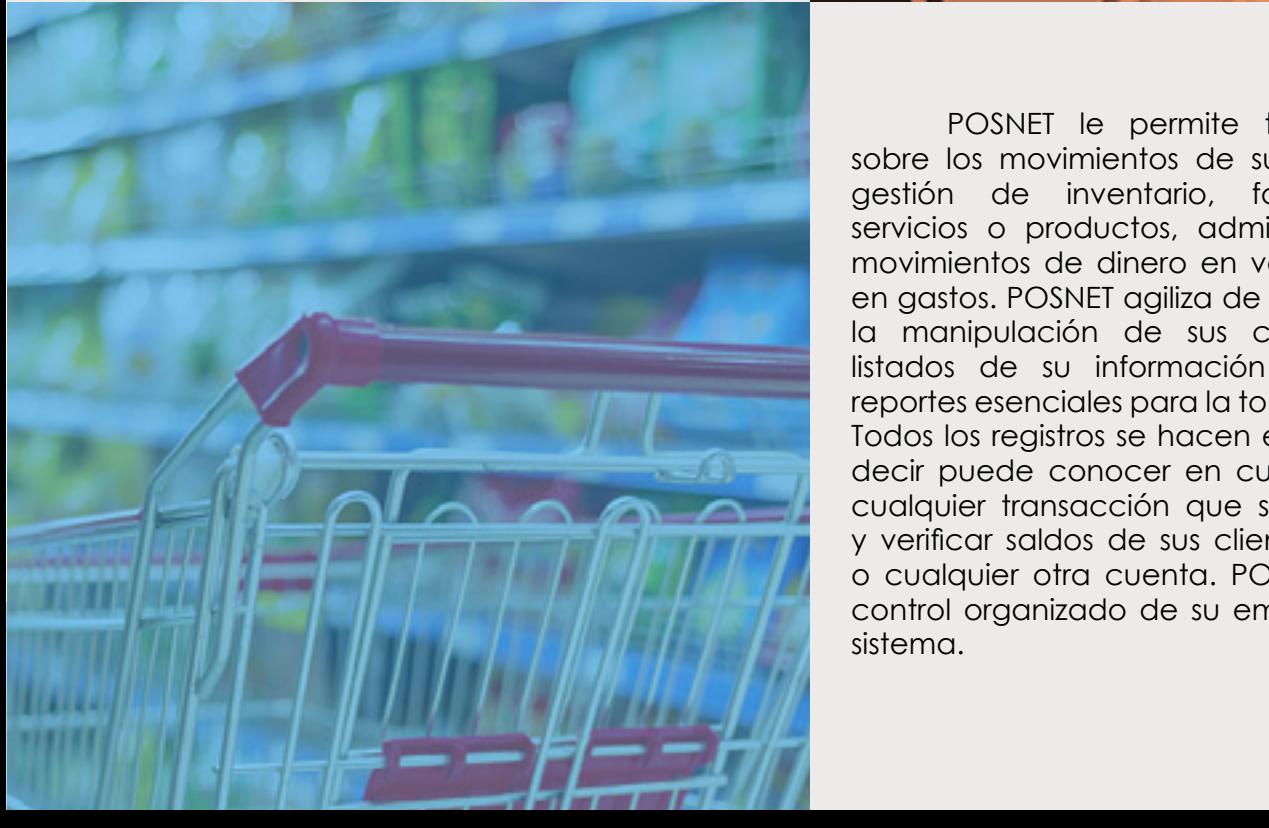

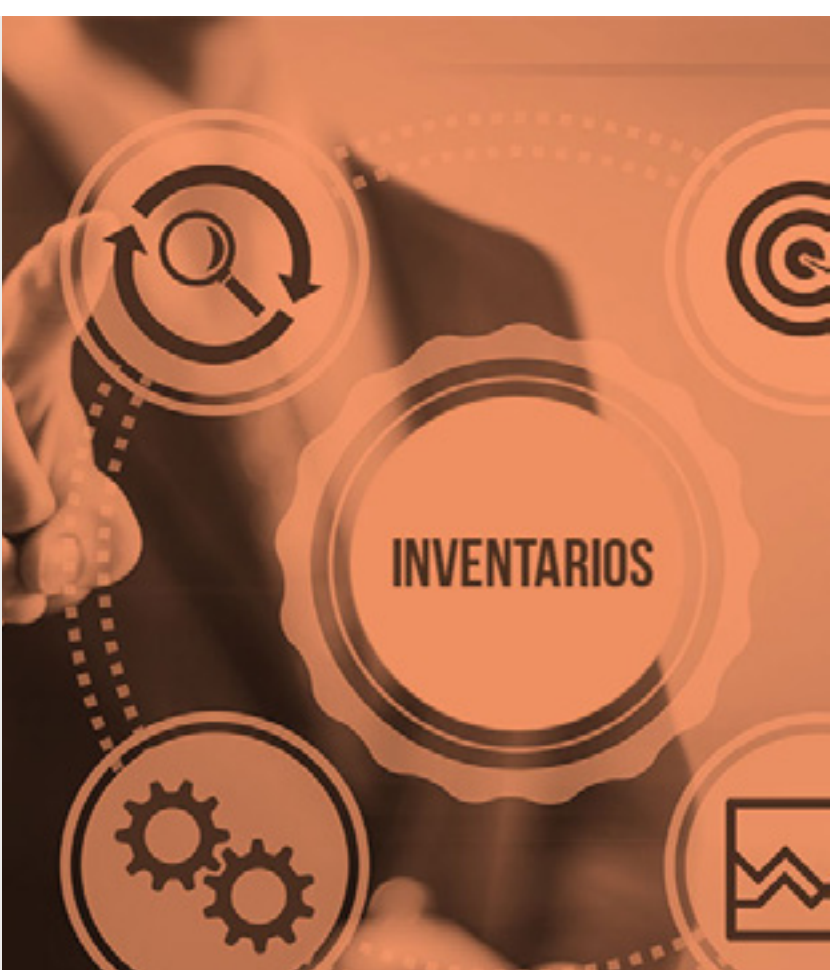

### **POS**

POSNET le permite tener un control sobre los movimientos de su empresa, tanto gestión de inventario, facturaciones de servicios o productos, administración de sus movimientos de dinero en ventas, compras o en gastos. POSNET agiliza de forma muy simple la manipulación de sus cuentas, visualizar listados de su información como el emitir reportes esenciales para la toma de decisiones. Todos los registros se hacen en tiempo real, es decir puede conocer en cualquier momento cualquier transacción que se haya realizado y verificar saldos de sus clientes, proveedores o cualquier otra cuenta. POSNET le ofrece el control organizado de su empresa en un solo sistema.

### **Ventajas**

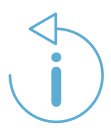

Administración de información en grandes volúmenes y con rápidos accesos a los mismos.

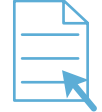

Fácil manipulación de la información.

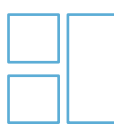

Integración de los módulos necesarios para su negocio.

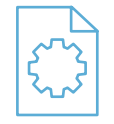

Generar recibo, factura, reporte de cualquier movimiento que se realice.

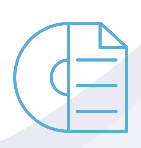

Todos los módulos están unidos a un mismo sistema, solo tendrá un icono y este podrá tener acceso a todos los módulos que desea.

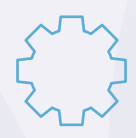

Puede personalizar el sistema según sus necesidades o tipo de negocio.

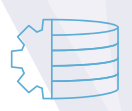

Respaldos de información de forma automática para una rápida recuperación.

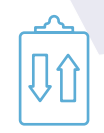

Control de entradas y salidas de inventario.

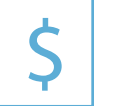

Llevar su contabilidad al día, vaya realizando movimientos de dinero.

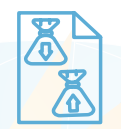

Gestión de cuentas de por Cobrar o por Pagar de manera ágil y simple de manipular.

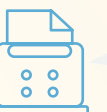

Facturar Cotizaciones, Proformas u Órdenes de despacho anteriores hechas.

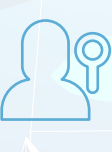

Auditoría del Sistema, permite llevar un registro de todos los movimientos que se realizan y el usuario quien lo realizó.

Control sobre los artículos individuales o masivos.

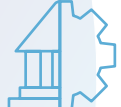

Gestión de Cuentas Bancarias, emitir reportes y llevar control de cheques.

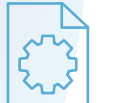

Más de 170 Reportes Personalizables.

Entre muchos módulos y características mas.

3

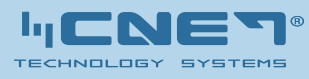

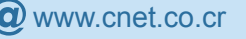

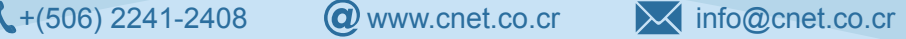

### **Módulos del sistema POSNET CLOUD**

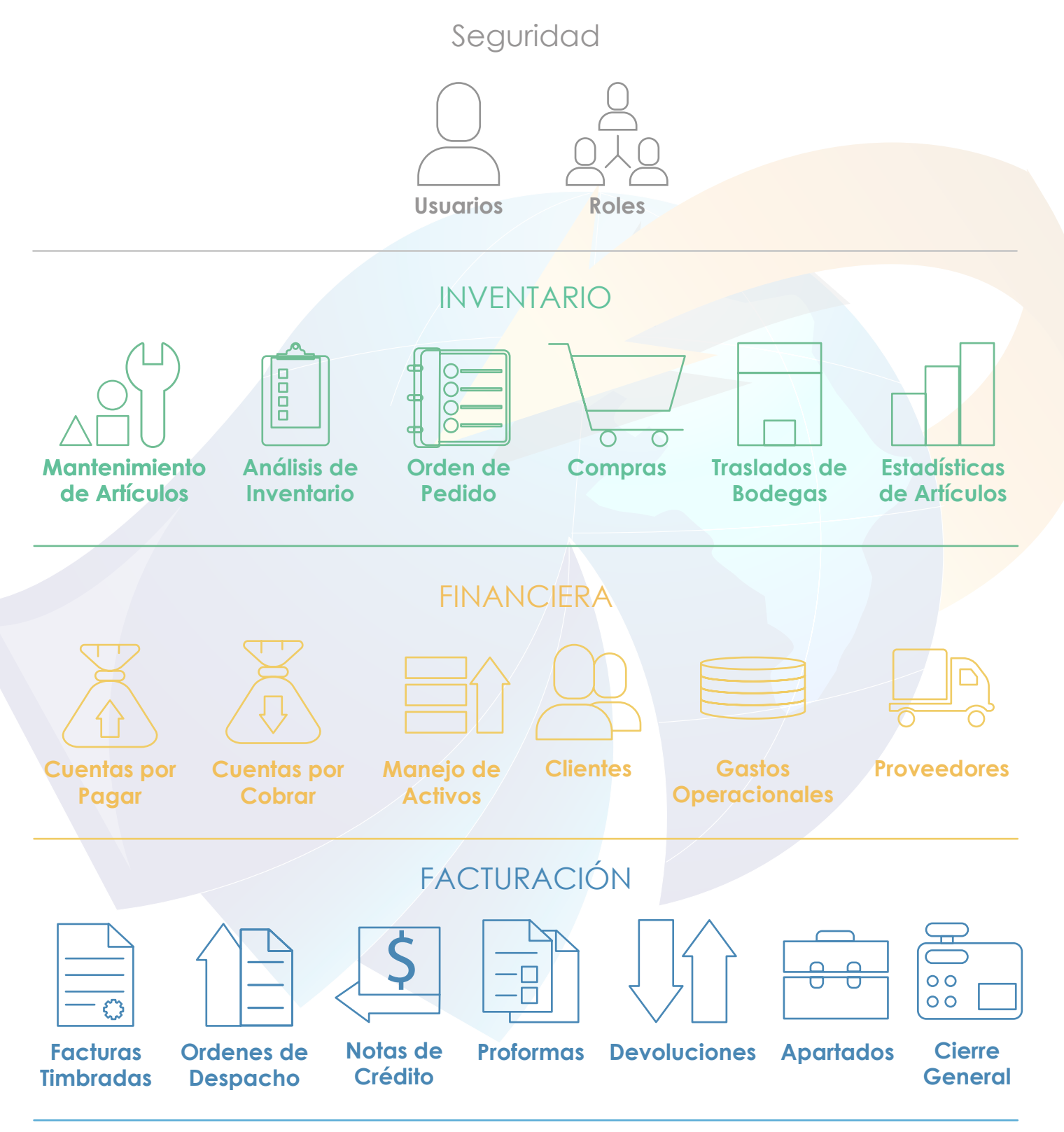

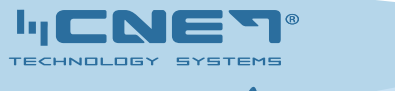

4

### RECURSOS HUMANOS

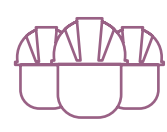

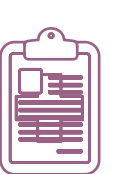

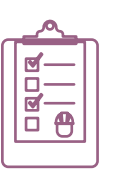

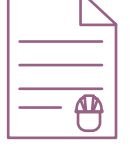

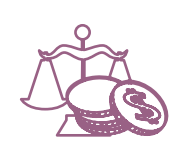

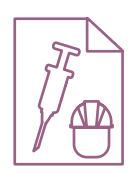

**Empleados Información** 

**Médica**

**Permisos y Amonestaciones**

**Expediente Electrónico**

**y Cobros Judiciales**

**Deducciones Incapacidades**

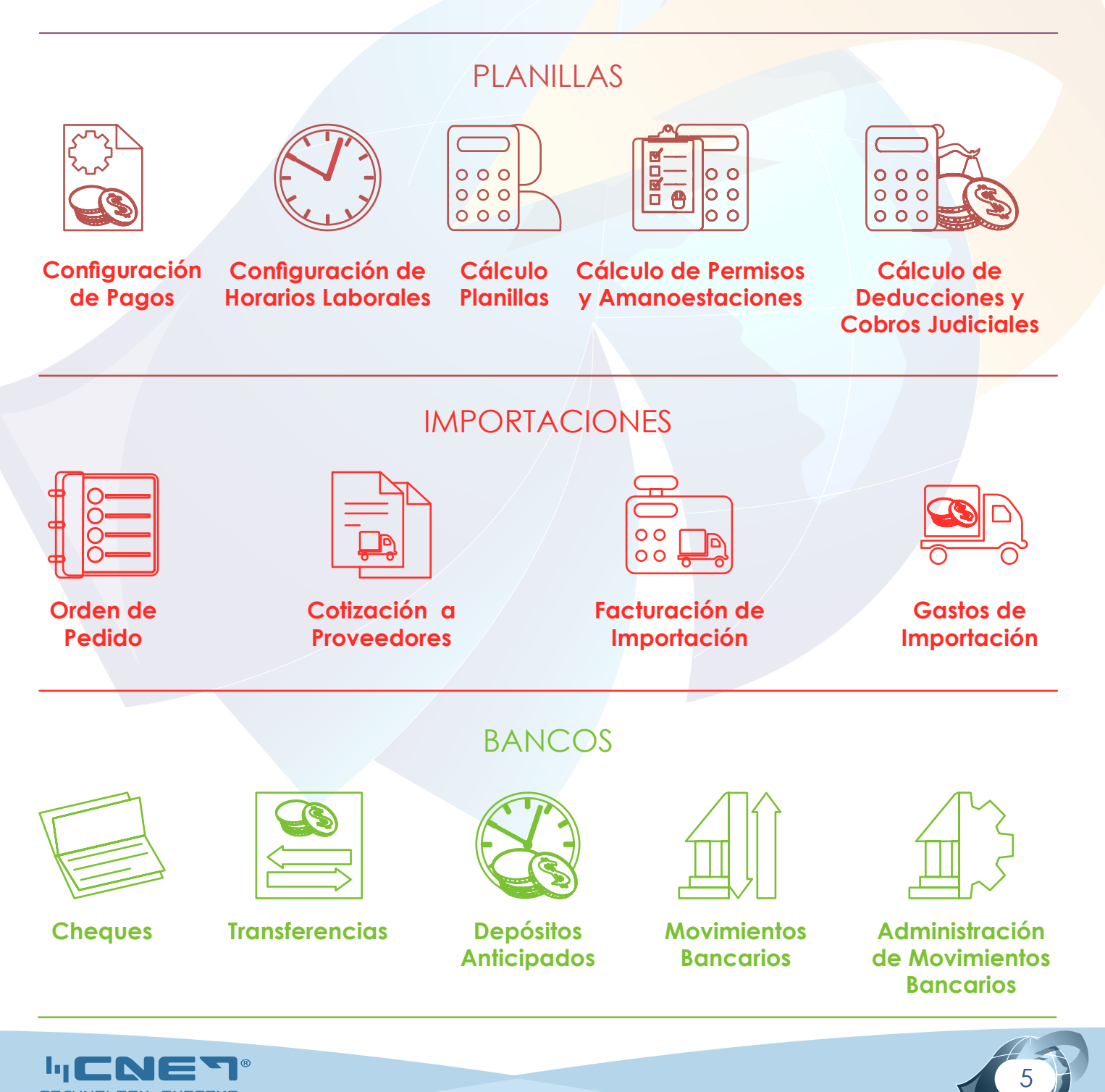

 $\left\langle \right. +\left(506\right)$  2241-2408  $\left\langle \right\rangle$  www.cnet.co.cr  $\left\langle \right\rangle$  info@cnet.co.cr

### PRODUCCIÓN

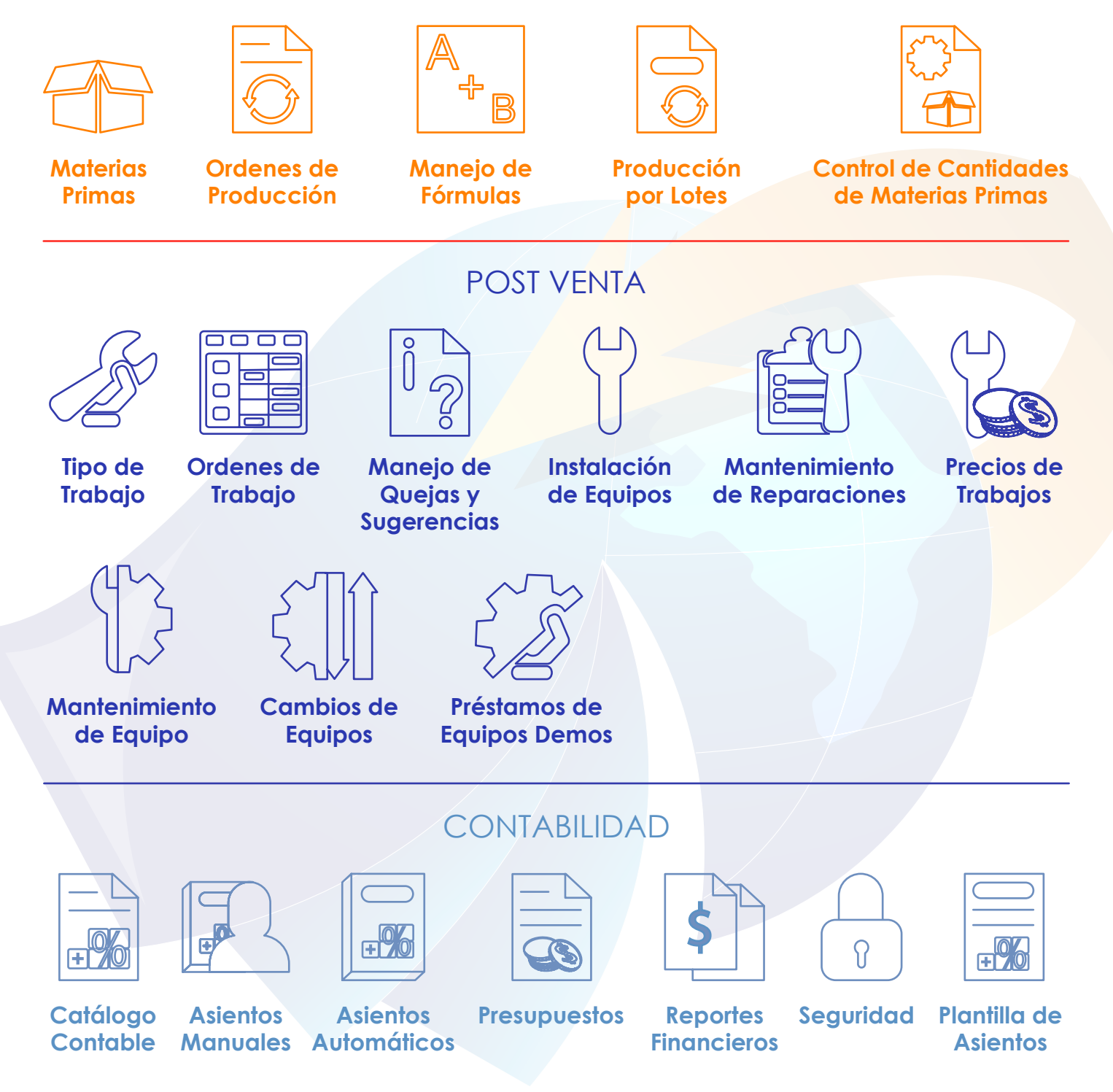

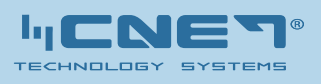

 $\left\langle \right. +\left(506\right)$  2241-2408  $\left\langle \right\rangle$  www.cnet.co.cr  $\left\langle \right\rangle$  info@cnet.co.cr

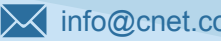

6

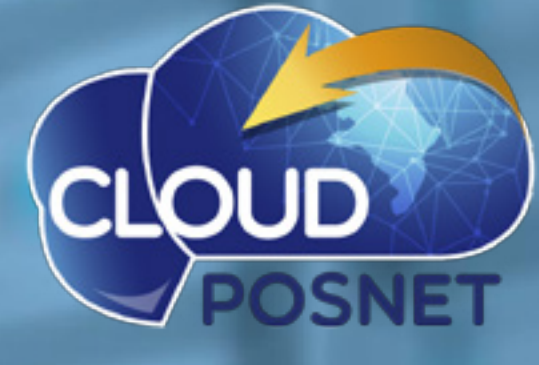

# Gestione su negocio desde la **NUBE**

### **¿Qué es la computación en la nube?**

Es el tipo de computación que permite tener un sistema o información alojada en una nube de Internet, esto puede ser un servidor ubicado en cualquier parte del planeta, ofreciendo a los usuarios acceso desde cualquier dispositivo móvil o fijo en cualquier momento deseado y en cualquier parte donde se encuentra.

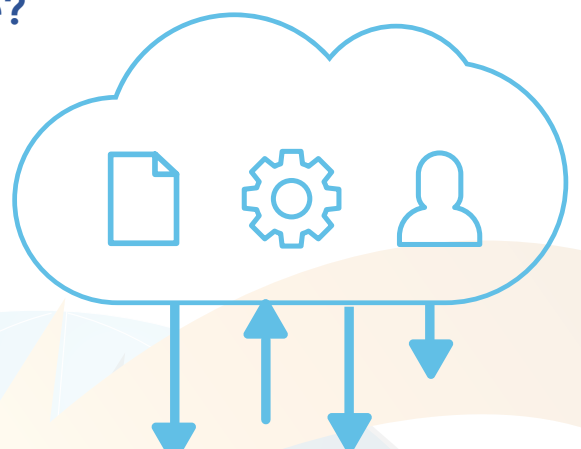

### **Características**

- Agilidad: Se puede mejorar sus recursos computacionales a medida que se va requiriendo
- **Costos:** Sus costos se reducen ya que sus datos, estructura, servicios, plataformas tecnológicas físicas no serían parte de un gasto de su empresa ya solo tendrá acceso a su información solo con el uso de internet.
- Independencias entre dispositivos y la ubicación: Permitiendo a los usuarios poder accesar al sistema por medio de un navegador web, sin importar su ubicación o la del dispositivo que esté utilizando (ya sea PC, Teléfono Móvil).
- Rendimiento: Un sistema en la nube se optimiza y controla de manera automática, donde, cuando esté llegando a tope de sus recursos se le indicara y se aplicara más recursos según como se necesite.
- Seguridad: El usuario solo debe de preocuparse de la seguridad a nivel de aplicación mientras nosotros nos responsabilizamos de la seguridad física de la información.

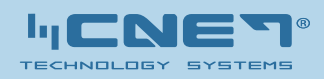

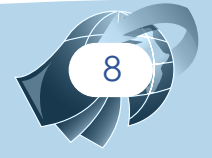

### **Módulos del Software POSNET CLOUD PYMES**

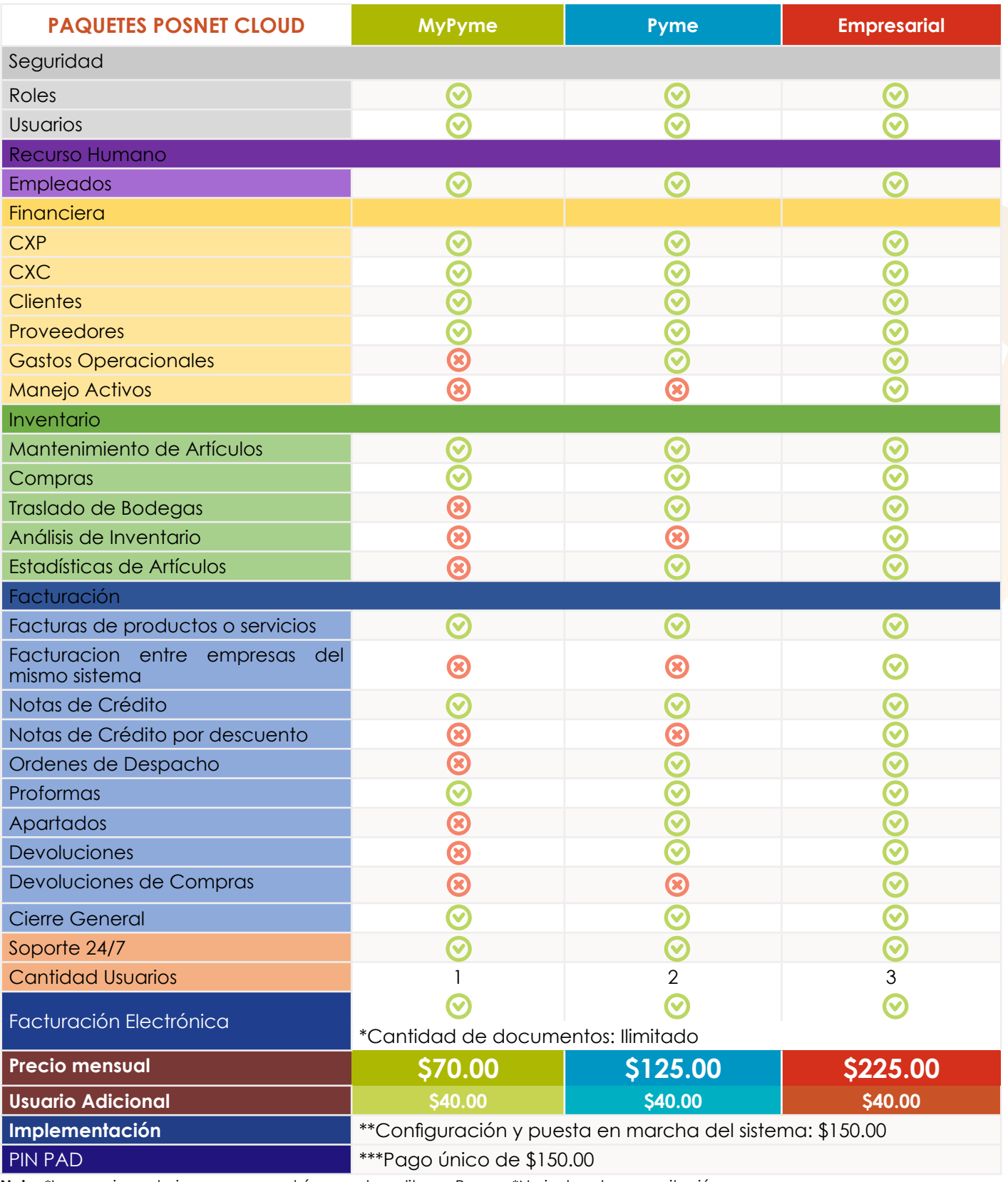

**Nota:** \*Los precios anteriores son para el área metropolitana. Para fuera del área metropolitana se debe hacer el estudio.

\*No incluye la capacitación.

Los Módulos de RRHH, Planillas, Importaciones, Bancos, Administración de Soporte Técnico, Producción, y Contabilidad se deberán cotizar por separado.

\*No se incluye la importación de datos de otros sistemas.

Si se requiere más recurso computacional o usuarios se puede ampliar de forma automática y sin interrumpir la operación.

9

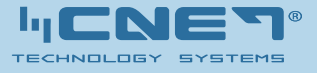

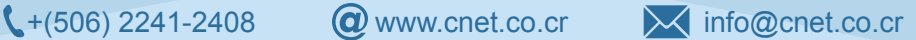

## **Facturación Electrónica**

## **Le ofrecemos**

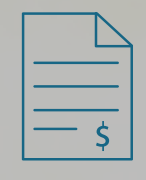

**Factura**

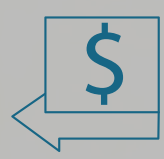

**Nota de Crédito**

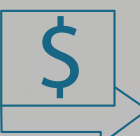

**Nota de Crédito**

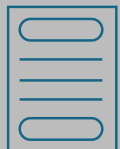

**Tiquete Electrónico**

- • Más de 15 años de experiencia en el Mercado.
- • Validación de facturas emitadas y recibidas.
- Resguardo de los XML por 5 años.
- • Asesoría tributaria y técnica pre y post implementación.

# **Ventajas y Beneficios**

- **Usuarios Ilimitados.**
- • Cumplimiento con la ley sobre emisión de de documentos electrónicos tribunales.
- • Visualización y Personalización del PDF en el ERP.
- Enviar archivos dentro del correo de facturación electrónica.
- Estatus de la factura electrónica en el ERP.
- • Monitor de estatus de documentos eletrónicos dentro del ERP.
- Reportes personalizados.

+(506) 2241-2408 www.cnet.co.cr info@cnet.co.cr

### **Uso y descripción de los principales Módulos**

 $+$  (506) 2241-2408 www.cnet.co.cr info@cnet.co.cr info@cnet.co.cr info@cnet.co.c

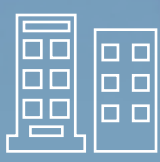

#### **Empresas**

Módulo principal del sistema, aparte de llevar la información personal de su empresa, tendrá las configuraciones para el manejo del sistema, tales como manejo de bodega, estructuras de tiquetes, consecutivos de facturas, notas de créditos, total de descuento que se pueden otorgar, entre otros parámetros de configuración.

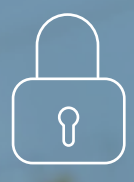

### **Seguridad**

Asigne roles a los usuarios que van a utilizar el sistema, asegurándose que cada colaborador se va a encargar de realizar únicamente las labores que tiene bajo su puesto.

### **Inventario**

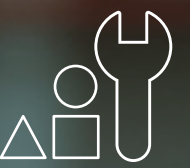

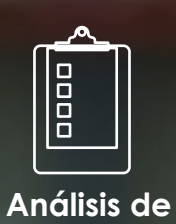

**Mantenimiento de Artículos**

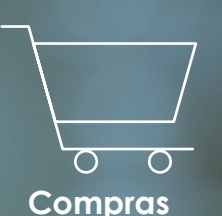

**Inventario**

**Compras Traslados de Bodegas**

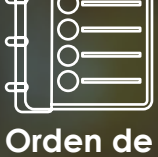

**Pedido**

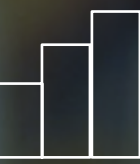

**Estadísticas de Artículos**

e en

+(506) 2241-2408 www.cnet.co.cr info@cnet.co.cr

### **Inventario**

#### **Mantenimiento Artículos**

Tendrá acceso a organizar su mercadería, realizar cualquier cambio que se pueda presentar a lo largo de su compra o venta. Organizar sus artículos en diferentes rubros, manejar de manera óptima las búsquedas de artículos en el sistema, así como la lectura por medio de códigos de barra. También podrá gestionar el uso de series, lotes, fichas técnicas, números de parte, imagen de sus productos, precios de venta diferentes de un mismo producto. Podrá utilizar diferentes códigos auxiliares aun mismo artículo de manera que pueda buscarlos por cualquier código que pertenezca a ese producto.

#### **Compras**

Realice el ingreso de productos a su inventario, teniendo un registro detallado del historial de los costos de los artículos, adicional de llevar fácilmente los costos de sus productos por la venta de sus proveedores.

#### **Análisis de Inventario**

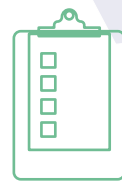

In CIN

Con esta herramienta podrá llevar en control su inventario, cambiar masivamente las cantidades de todos o parte de sus artículos según como desea, aplicar los cambios en inventario físico en cuanto a cantidades.

#### **Traslados de Empresas**

Si en el sistema posee varias empresas, podrá mover mercadería de una empresa a otra, generando un reporte del mismo y actualizando cantidades.

#### **Traslados de Bodegas**

ᆱ  $\boxed{\Box}$ 00 |a a| 鸤 o o

Si su empresa posee bodegas, podrá mover mercadería de una bodega a otra, generando un reporte del mismo y actualizando cantidades.

#### **Ordenes de Pedido**

Realizar una orden de pedido hacia sus proveedores para analizar con cual proveedor conviene comprar mercadería y gestionar la compra en el sistema sin tener que volver a registrarla, con un solo click podrá cargar la orden de pedido al Modulo de Compras o Modulo de Importación.

#### **Estadísticas de Artículos**

Tenga conocimiento sobre los diferentes productos y artículos que hay en sus bodegas, monitoree desde cantidades de precios, hasta los cambios que se han mostrados en su inventario.

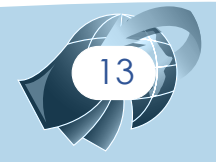

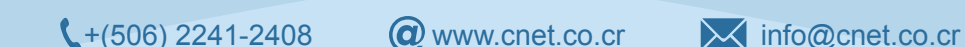

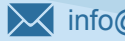

### **Financiera**

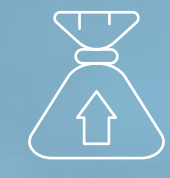

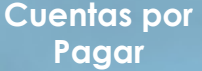

マーン

**Cuentas por Cobrar**

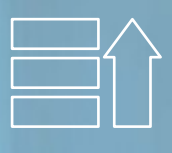

**Manejo de Activos**

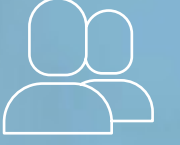

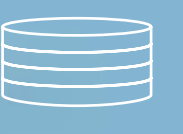

**Clientes Gastos Operacionales**

**Proveedores**

 $+$  (506) 2241-2408 www.cnet.co.cr info@cnet.co.cr info@cnet.co.cr info@cnet.co.c

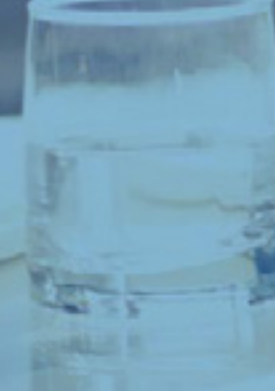

 $\frac{1}{\sqrt{2}}$ 

### **Financiera**

#### **Clientes**

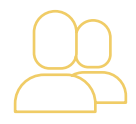

Identifique sus clientes especiales y maneje toda su información importante como límites de crédito, morosidad, descuentos y contactos.

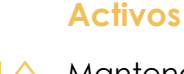

Mantenga un control del estado, depreciación y costos de todos los activos de su empresa. Podrá manipular de manera ágil la información de sus activos tanto en colones como en dólares.

#### **Proveedores**

Podrá conocer la información básica de sus proveedores, saber el límite de crédito que posee con ellos y conocer los productos que le ofrecen.

#### **Cuentas por Cobrar**

Tendrá una supervisión total de las CXC que sus clientes posean, podrá saber los saldos disponibles, los límites de crédito y la morosidad. Maneja la creación de cualquier tipo de documento, así como de moneda en la que se puede crear. Podrá realizar reportes sobre las cuentas de sus clientes como los saldos de las mismas.

#### **Cuentas por Pagar**

Se mantendrá al día con sus pagos a proveedores al tener un monitoreo total de sus CXP evitando así que su récord crediticio sea manchado por un descuido. Maneja la creación de cualquier tipo de documento, así como de moneda en la que se puede crear. Podrá realizar reportes sobre las cuentas pendientes, así como los saldos de las mismas, visualizar las fechas de vencimiento, tipo de documentos creados hacia una cuenta entre otros.

#### **Gastos Operacionales**

Tendrá un control sobre sus finanzas empresariales al poseer conocimientos de todos los gastos en un solo lugar.

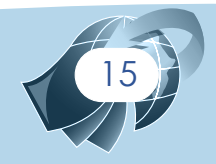

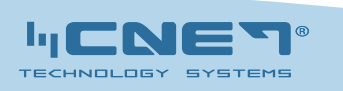

 $\left( \frac{+}{506} \right)$  2241-2408  $\left( \frac{a}{2} \right)$  www.cnet.co.cr  $\left. \right. \right)$  info@cnet.co.cr

### **Facturación**

+(506) 2241-2408 www.cnet.co.cr info@cnet.co.cr

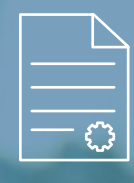

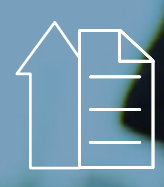

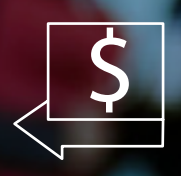

**Notas de Crédito**

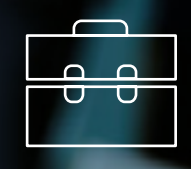

**Apartados**

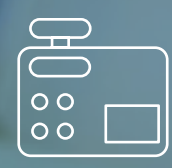

**Cierre General**

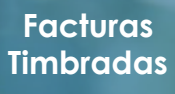

**Ordenes de Despacho**

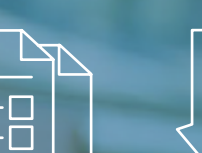

**Proformas Devoluciones**

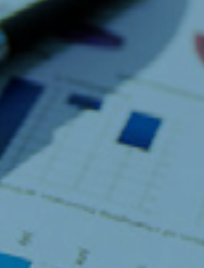

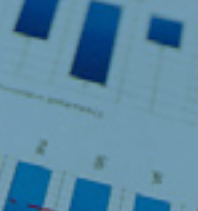

 $\alpha_{0}$ 

**DOK** 

### **Facturación**

#### **Facturación Timbrada**

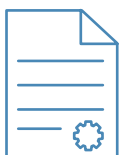

Podrá realizar sus ventas de manera rápida y eficaz con un módulo de facturación fácil manejo que le facilitará las labores de cobro diarias. Controlar cualquier movimiento que se realice, así generando información importante por medio de nuestros reportes. Dentro de algunas funciones del módulo podrá, facturar en cualquier tipo de moneda local o en dólares, manipulación de un tope de descuentos por cliente o por empresa, bonificaciones, control sobre saldos pendientes de clientes, entre otras.

#### **Ordenes de Despacho**

Realizar un pedido a despachar hacia sus bodegas, así como sus vendedores podrán realizar la venta y solo cargar dicha Orden en Facturación para tramitar su cobro.

#### **Proformas**

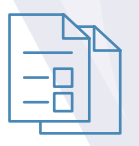

Preséntele a sus clientes diferentes proformas de acuerdo a su necesidad, dándole al cliente la opción de preferir comprar con usted.

#### **Devoluciones**

Controle las devoluciones hechas por sus clientes y los motivos por los cuales se realizaron (defecto de fábrica, artículo equivocado, entre otras), y generar de esta forma una nota de crédito o retorno del dinero.

#### **Notas de Crédito**

Cree notas de crédito sobre mercadería que son devueltas hacia sus clientes, dándole la opción de cambiar ese monto por otra mercadería o retornarle el efectivo de la nota de crédito.

#### **Apartados**

Realice los apartados de mercadería, en donde el producto es descontado del inventario.

#### **Cierre General**

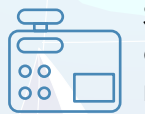

Supervise faltantes, sobrantes, formas de pago y sus entradas de dinero por medio de los cierres de caja.

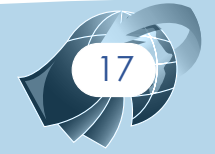

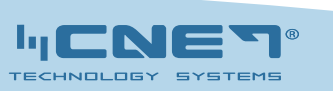

 $\left( \frac{+}{506} \right)$  2241-2408  $\left( \frac{a}{2} \right)$  www.cnet.co.cr  $\left. \right. \right)$  info@cnet.co.cr

### **Módulos Adicionales**

+(506) 2241-2408 www.cnet.co.cr info@cnet.co.cr

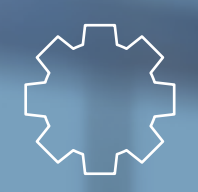

### **Administración Post Venta**

Módulo encargado de administrar los servicios que se den de soporte técnico, tanto de instalaciones de equipos, como boletas de soportes brindados hacia sus clientes.

#### Principales Funciones

- Permite el manejo del cliente, control del número, hora, envió de correo electrónicos al momento de crear o editar la orden de trabajo.
- • Permite trasladar dicha orden de trabajo directamente a la instalación.
- • Permite el manejo, control del número del cliente al que se le realizo la instalación.
- Cuenta con el manejo del técnico que realizo la instalación.
- Permite el manejo del número de activo del equipo.
- Establece el manejo de la instalación de equipos por serie siempre y cuando esta no se encuentre asignada.
- Maneja el periodo de garantía por medio de los meses asignados.
- Controla el técnico encargado que debe realizar el mantenimiento.
- Maneja los mantenimientos por el tipo de solicitud realizada ya sea por llamada o programado por la garantía.
- Establece la cantidad de mantenimientos a realizar y las fechas en que estos se realizaran.
- Maneja los repuestos a utilizar en el mantenimiento en caso de ser necesario.
- • Permite emitir las remisiones de los repuestos en caso de ser necesario.
- Permite el manejo del cliente al que se le realizo la reparación.
- Cuenta con el control de la boleta de asistencia técnica.
- • Establece el equipo al que se le realizo la reparación por medio del número de serie o el número de activo.
- Permite establecer el tiempo de mano de obra para calcular los costos de la reparación.
- Maneja los repuestos utilizados en la reparación para calcular el costo.
- Cuenta con el control del tipo de trabajo realizado correctivo, preventivo, etc.
- Controla el estado del equipo, así como la causa de la reparación, el diagnóstico y la reparación realizada
- Permite la generación de cotización para repuestos de los clientes.
- Permite tener un control de las quejas, sugerencias, felicitación y problemas que se le pueden dar con los clientes.

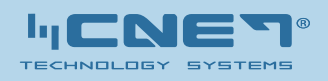

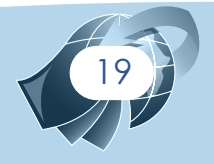

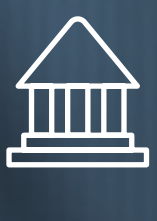

#### **Bancos**

Podrá realizar pagos a sus proveedores o empleados y generar el historial sobre cada pago realizado, así como manejar el saldo de su cuenta ingresada a POSNET CLOUD y verificar que este de acorde con el saldo real de su banco.

Principales Funciones

- • Permite la generación de cheques.
- • Permite la generación de trasferencias bancarias.
- • Descuenta automáticamente de las cuentas bancarias.
- • Descuenta las cuentas por pagar.
- • Permite llevar conciliaciones bancarias.
- • Permite la generación de movimientos bancarios por parte del usuario.
- • Contiene una serie de reportes operativos.

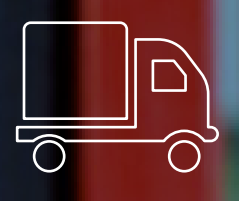

### **Importaciones**

Módulo en cual podrá llevar control sus pedidos hacia sus proveedores, internacionales o locales, llevar sus gastos de aduanas, trasporte internacional o fletes. Realizar la compra y llevar el registro del costo total.

- Permite crear ordenes de pedido para mostrarla hacia sus proveedores
- Maneja y gestiona las ordenes realizadas podrá modificarla, tanto cantidad de artículos como el proveedor.
- Permite crear la mejor orden de pedido según los resultados de sus proveedores cargarlos al sistema y seleccionar el mejor precio.
- • Iniciar el proceso de la importación por la orden de pedido seleccionado
- Gestionar los gastos de importación con forme se vayan generando
- Terminar un proceso de importación y generar la compra en el sistema para incrementar el inventario de la empresa.

+(506) 2241-2408 www.cnet.co.cr info@cnet.co.cr

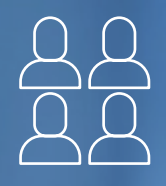

### **RRHH y Planillas**

Módulos encargados de organizar todo el proceso de recurso humano que posee una empresa, desde un expediente digital de un empleado donde podrá llevar desde información personal, médica, hasta los permisos, amonestaciones, incapacidades, deducciones y cobros judiciales que podría tener ese empleado con la empresa y calcular el pago de planilla que le corresponde.

22

#### Principales funciones

- • **Definición de Aportes Patronales:** El sistema permite la creación de los distintos porcentajes correspondientes a las responsabilidades sociales del patrono.
- • **Deducciones del sistema:** El sistema permite crear distintos tipos de deducciones, además de permitir seleccionar deducciones específicas para cada empleado.
	- o Cargas sociales del empleado
	- o Cobro de Cuentas por cobrar de los empleados
	- o Provisiones
	- o Retenciones por pagar

Los cálculos de las deducciones pueden hacerse en base a un porcentaje fijo, un monto fijo o definir el porcentaje o el monto de la deducción en base a un rango salarial.

- **Jornadas laborales y tipos de horario:** El sistema maneja tres tipos de jornadas laborales, diurna, mixta y nocturna. Las horas de entrada y salida de las jornadas laborales pueden ser asignada por día, esto en caso de que varíen de un día a otro. A cada jornada laboral se le puede asignar distintos tipos de horario, es decir para cada jornada puede haber un número indeterminado de horarios, lo cual da una flexibilidad muy grande a la hora de determinar las horas de entrada y salida para los empleados.
- • **Incapacidades:** El sistema permite el ingreso de las incapacidades de los empleados, además de realizar de manera automática el cálculo del monto que el patrono tiene que pagar de la incapacidad basándose de los días que esta duro y del tipo de incapacidad.
- • **Manejo de las horas de entrada y salida del empleado:** El sistema permite ingresar las horas de entrada y salida de los empleados durante los distintos periodos del día, permitiendo indicar si un empleado llego tarde luego del almuerzo, o a la entrada de la jornada.
	- o Las horas de ingreso de los empleados pueden ser ingresadas ya sea de manera manual (se deben de ingresar mediante una tabla), o mediante una lectora de huellas dactilares, se utilizara el BIOSIMET.
- **Generación de planillas:** El sistema permite generar cuatro tipos distintos de planillas
	- o Planilla Normal
	- o Planilla de vacaciones
	- o Planilla de liquidación: Realiza los cálculos de los montos que se le deben de pagar a los empleados por renuncia, despido con o sin responsabilidad patronal
	- o Planilla de Aguinaldo: Realiza los cálculos del monto del aguinaldo del monto de aguinaldo de cada trabajador

Además, se pueden manejar distintas frecuencias de pago, pudiendo pagar la planilla semanalmente, bisemanal, quincenalmente o mensualmente.

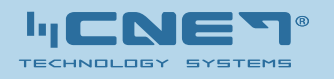

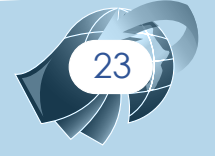

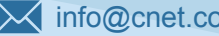

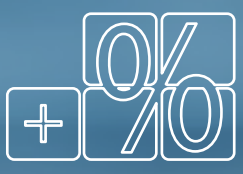

### **CONTANET ( Módulo Contabilidad)**

Es un sistema de contabilidad muy básico y de fácil uso, permite la personalización del catálogo contable, generación de asientos, cierres de mes, plantillas de asientos, módulo de presupuestos, generación de reportes financieros (Balance de Comprobación, Estado de Resultados, Estado de Situación Financiera), y módulo de seguridad para limitar el acceso al sistema.

CONTANET está integrado con el sistema POSNET CLOUD, de modo que se pueden generar los asientos de forma automática a partir de los datos ingresados en la parte operativa que es POSNET CLOUD.

#### Principales funciones

- Permite realizar el manejo de los activos con los que cuenta la empresa.
- Permite modificar los asientos siempre y cuando estos no estén involucrados en cierres contables.
- El control del consecutivo de los asientos se lleva automático y es independiente para cada empresa.
- Permite la consulta de los asientos por diferentes opciones, ya sea por mes, año, por rango de fechas o por número de asiento.
- Permite manejar multimoneda a la hora de ingresar los asientos.
- Realizar el cierre de mes, con esto se cierra la contabilidad del mes especificado.
- Permite realizar los correspondientes asientos de apertura y de clausura de manera más rápida, ayudando al usuario a simplificar estas labores.

#### Reportes Contables

- Balance General (Filtro por fecha hasta la que se desea ver el reporte, Filtro de nivel de cuentas).
- Balance de Comprobación (Filtro de fecha hasta la que se quiere ver el reporte, filtro de tipos de saldos).

Estado de Resultados (Filtro de rango de fechas).

- Asientos por empresa (Filtro por mes y año y por número de asiento)
- Reporte Catalogo de Cuentas (Filtro de mes y año).
- Reporte de Movimiento de Cuentas (Filtro de rango de fechas, filtro de código de cuenta)

### **POSNET CLOUD**

Nuestro sistema de ERP, va más allá de un sistema de facturación, posee herramientas que le permiten tener aún más información de sus procesos y llegar a la toma de decisiones que harán que su empresa crezca.

Poseemos una versión de prueba, esto para que como cliente pueda ver como se trabaja en POSNET CLOUD, de cómo se puede manejar su información de manera fácil, organizada y eficaz.

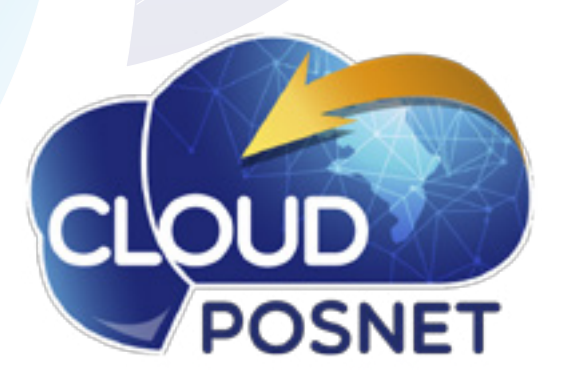

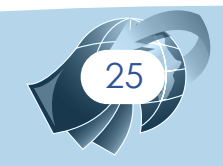

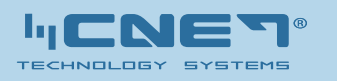

+(506) 2241-2408  $\bigcirc$  www.cnet.co.cr  $\bigvee$  info@cnet.co.cr

### **Servicio Consultoría**

La auditoría y asesoría hacia su empresa desde el aspecto Tecnológico, es importante para nosotros, revisamos y evaluamos las funciones que puede o posee actualmente el departamento de Tecnología, con el fin de corregir problemas de funcionamiento, administración de recursos computacionales, diseños de redes, bases de datos, hasta detectar fraudes en los manejos de la información.

### **Servicio Soporte Técnico**

Nuestro servicio de soporte se da 24/7, esto para brindar cualquier solución con el software, ya sea actualizaciones, corrección de errores, nuevas funciones de POSNET CLOUD. Adicional a esto se puede brindar soporte a sus máquinas, siempre para llevarle lo último de actualizaciones, protección de sus sistemas y asesorías de sistemas de respaldos para su empresa.

### **CNET Technology Systems**

#### Acerca de nosotros

Nuestra dedicación basada en el servicio y desarrollo en software nos exige día a día el brindar un mejor servicio completo al cliente, atender sus necesidades y dificultades, para entregarles un asistencia ágil, rápida, segura y eficaz. Somos una empresa de gran visión para entregarles las mejores soluciones del campo informático y publicitario a todos nuestros clientes que buscan lo sofisticado, moderno y actualizados con el propósito de innovar tecnológicamente en el entorno empresarial del siglo 21.

Nuestra trayectoria y nuestro esfuerzo nos ha dado buscar las soluciones más óptimas para las empresas, con más de 15 años de experiencia y más de 100 clientes satisfechos con nuestro servicio.

Visite nuestro sitio web: **[www.cnet.co.cr](http://cnet.co.cr/)**

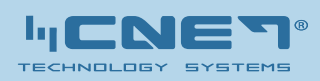

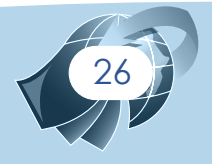

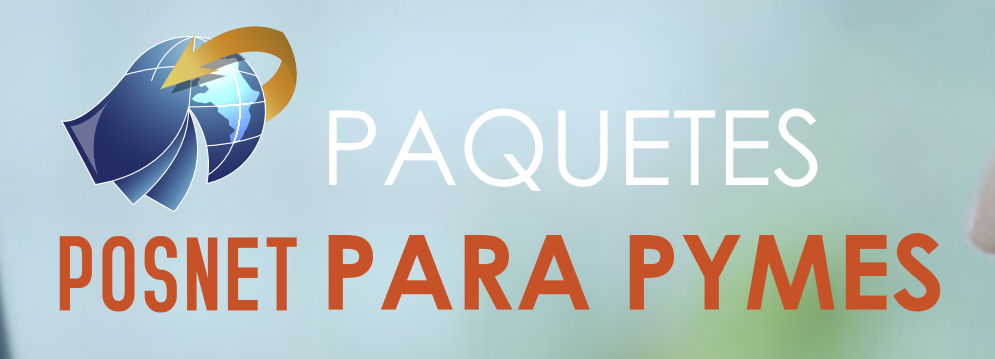

El **Sistema** más **Efectivo** y **Confiable** para la **GESTIÓN COMERCIAL**

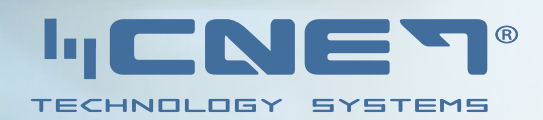

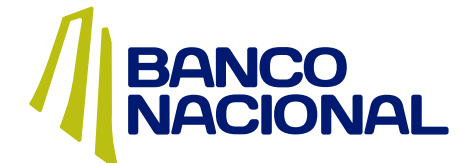